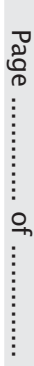

## pre-olympiadassessment at a discounted price. These students can enter discount code to avail the special ehf2019 to avail the special offer.

All registered students can practise for Olympiads online by downloading EHF Olympia Mobile App from Android/Apple play store.They can practise sample test and

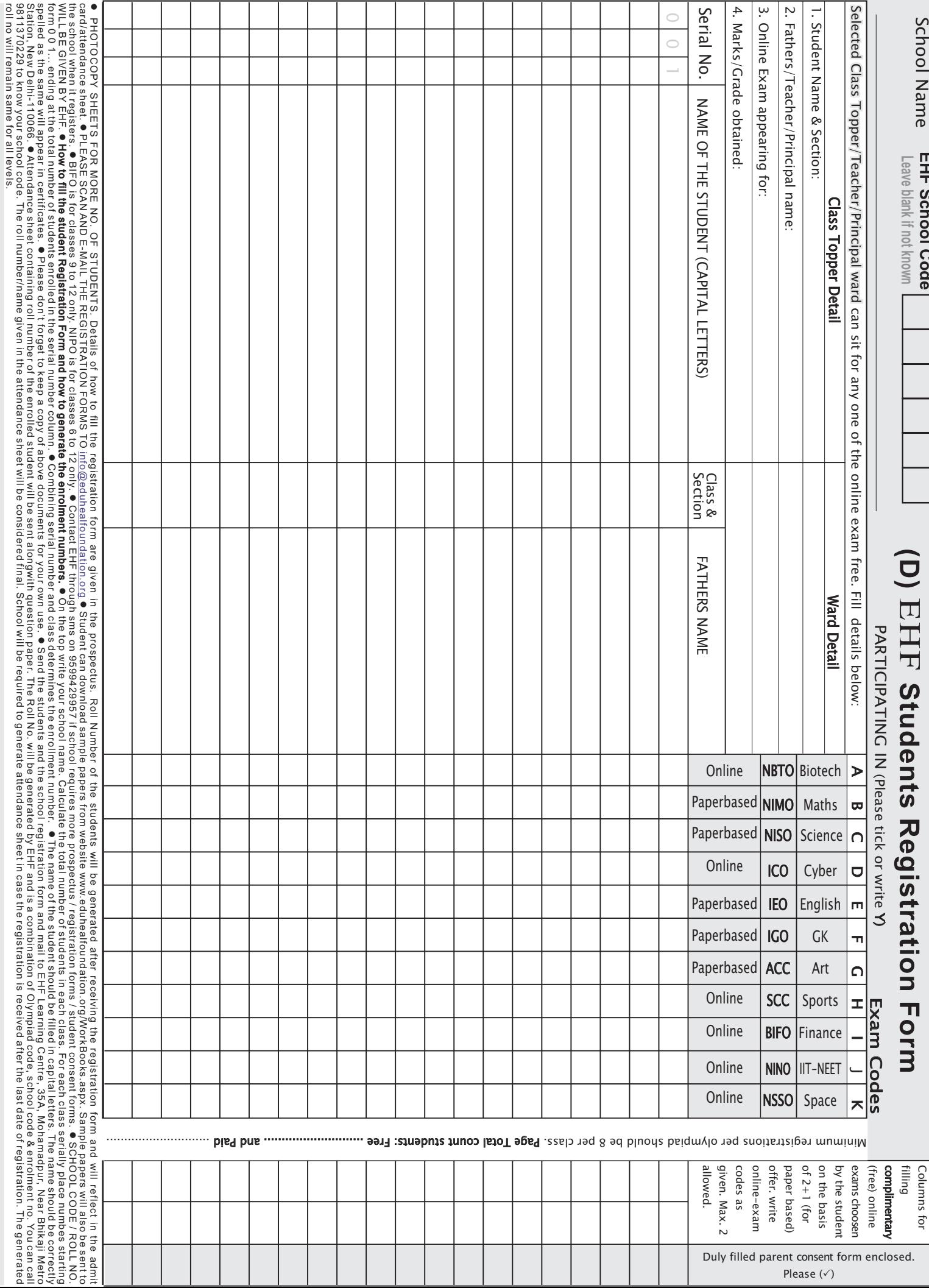

Columns

**EHF School Code**

**School Name** 

for